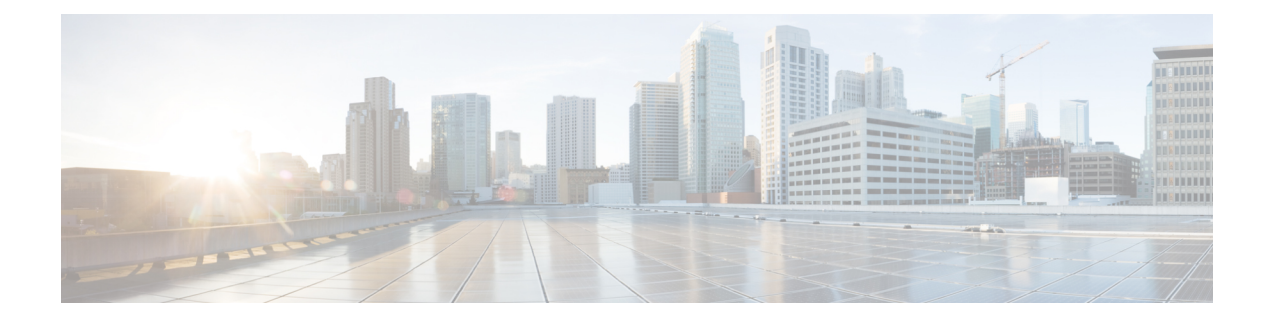

## **NX-API Response Codes**

• Table of NX-API [Response](#page-0-0) Codes, on page 1

## <span id="page-0-0"></span>**Table of NX-API Response Codes**

The following are the possible NX-API errors, error codes, and messages of an NX-API response.

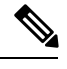

**Note**

The standard HTTP error codes are at the Hypertext Transfer Protocol (HTTP) Status Code Registry (http://www.iana.org/assignments/http-status-codes/http-status-codes.xhtml).

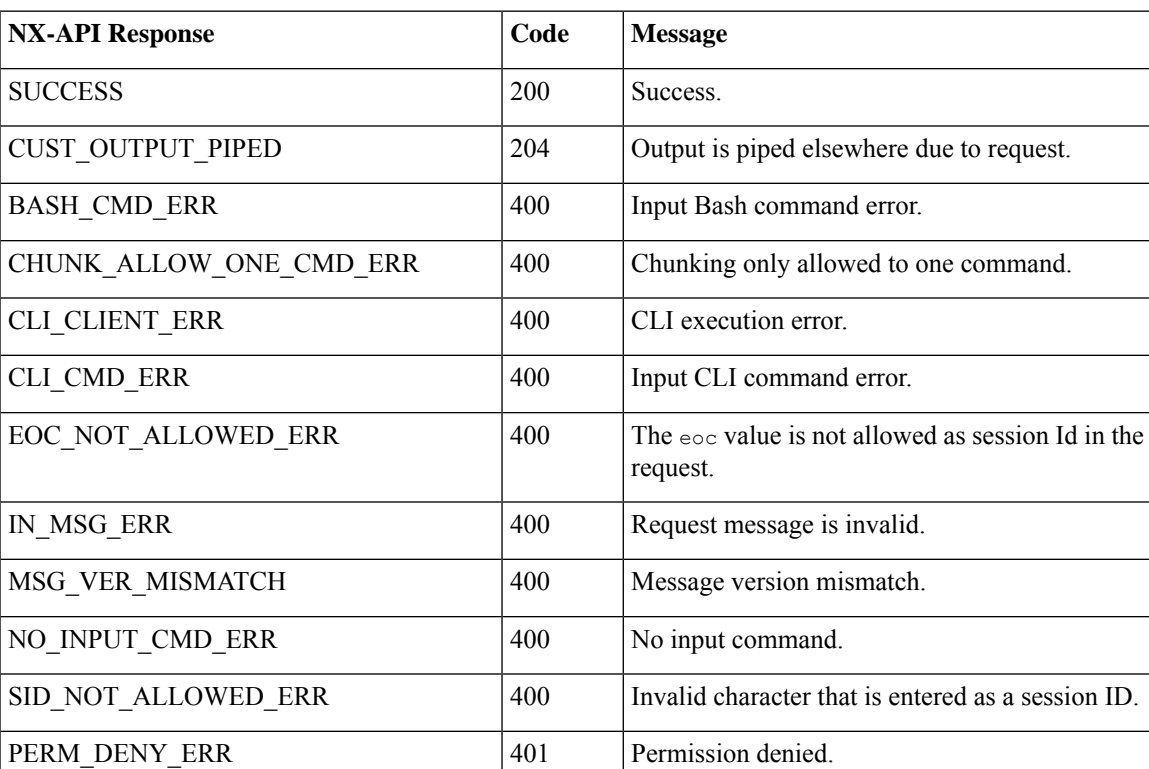

## **Table 1: NX-API Response Codes**

 $\mathbf I$ 

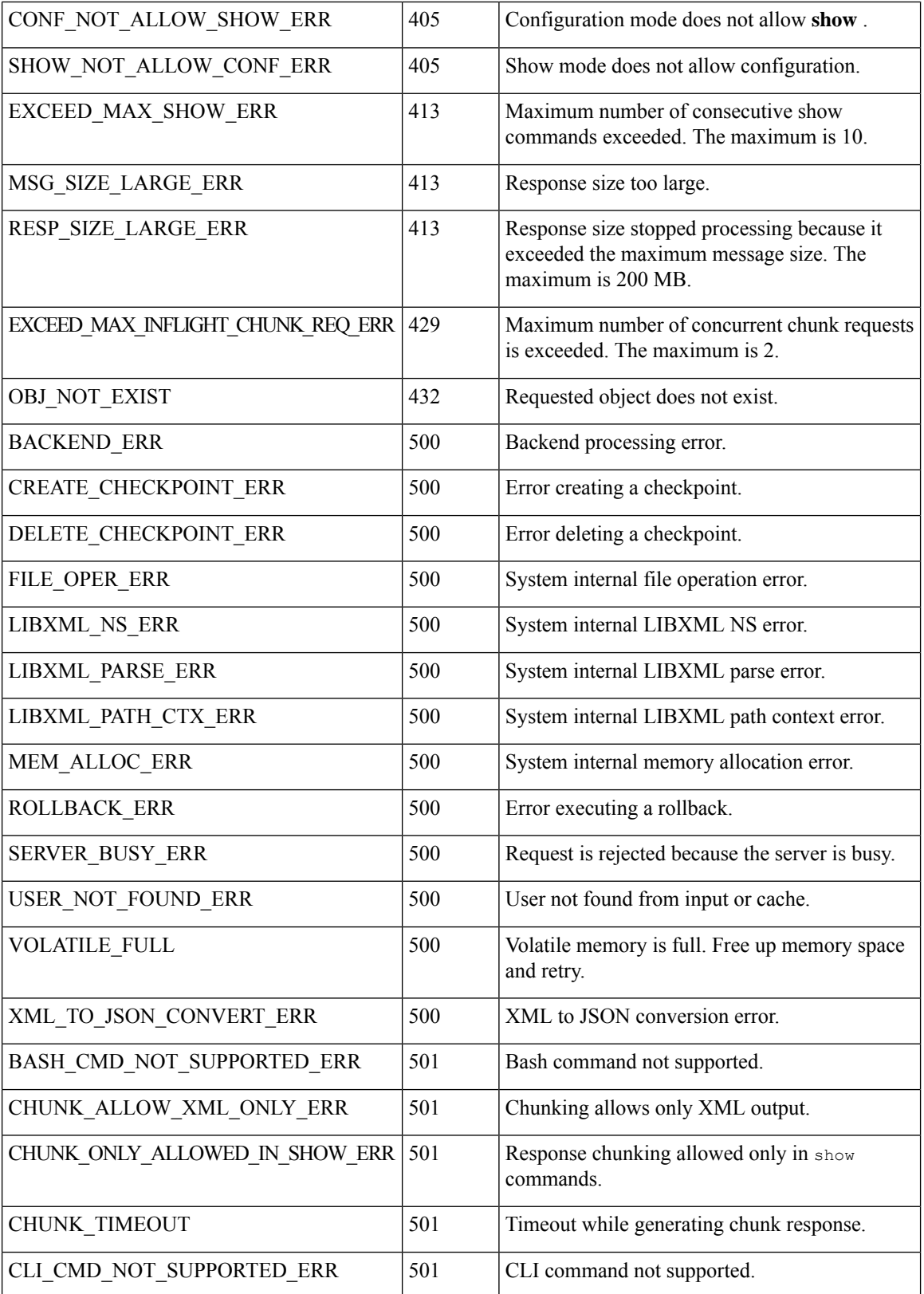

Π

 $\mathbf l$ 

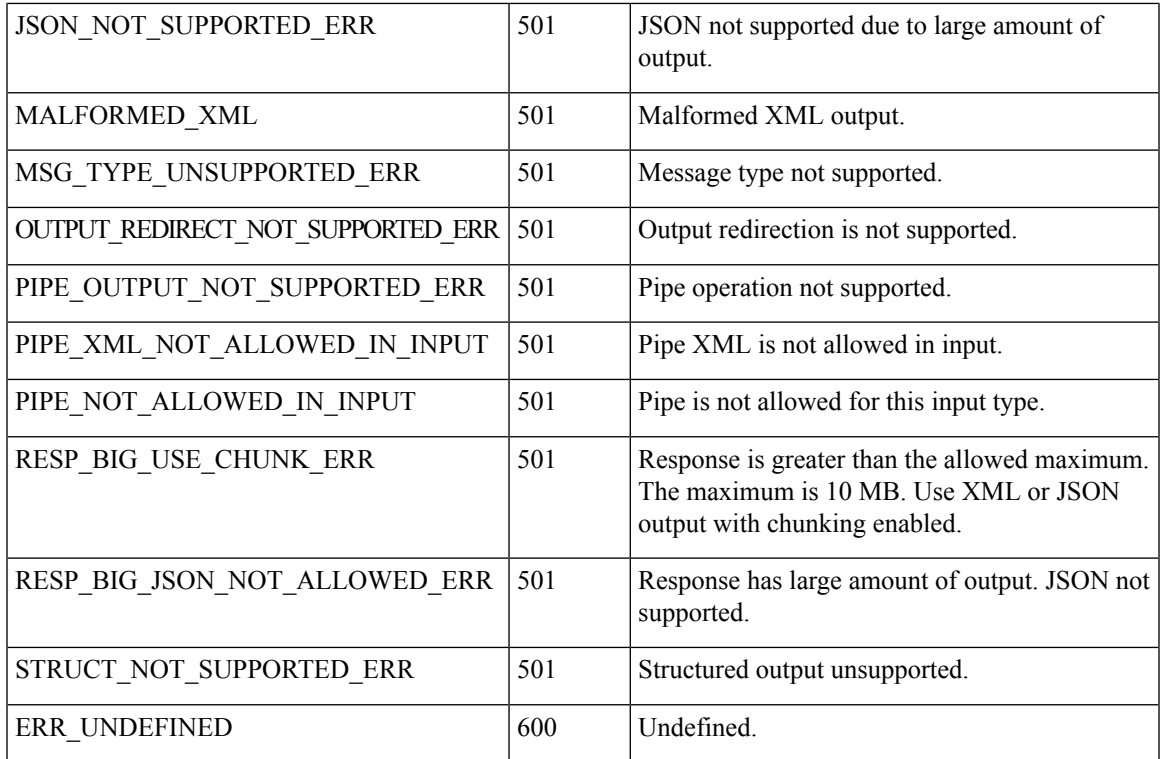

 $\mathbf I$ 

٦